[Manually](http://l.mydocsmix.ru/k.php?q=Manually Restore Xp From System Restore Point Windows 2003) Restore Xp From System Restore Point Windows 2003 >[>>>CLICK](http://l.mydocsmix.ru/k.php?q=Manually Restore Xp From System Restore Point Windows 2003) HERE<<<

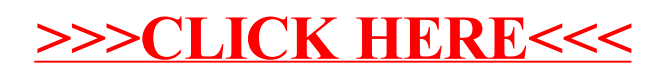